## **ST. LAWRENCE HIGH SCHOOL**

A Jesuit Christian Minority Institution

WORKSHEET -8

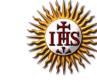

| <u>Topic – Introduction to Scratch Software and its Window elements</u>                                                                                  |                                                                            |                       |                               |                                  |
|----------------------------------------------------------------------------------------------------|----------------------------------------------------------------------------|-----------------------|-------------------------------|----------------------------------|
| Subject: COMPUTER Class - 5                                                                                                    |                                                                            |                       |                               | F.M:15                           |
| Chapter: An introduction to Scratch Programming Date: 7/11/2020                                                                                          |                                                                            |                       |                               |                                  |
| Ch                                                                                                    |                                                                            | a correct answer fo   | r aach quaction               | 15.1-15                          |
|                                                                                                    |                                                                            | ne correct answer fo  |                               | 15x1=15                          |
| 1.                                                                                                    |                                                                            |                       | structions given to a compl   | uter to perform a specific task. |
|                                                                                                    |                                                                            | Programmer            |                               |                                  |
|                                                                                                    |                                                                            | Program               |                               |                                  |
|                                                                                                    | с.                                                                         | Programming           |                               |                                  |
|                                                                                                    |                                                                            | None of these         |                               |                                  |
| 2.                                                                                                    |                                                                            |                       |                               |                                  |
|                                                                                                    |                                                                            | Programmer            |                               |                                  |
|                                                                                                    |                                                                            | Program               |                               |                                  |
|                                                                                                    |                                                                            | Programming           |                               |                                  |
|                                                                                                    | -                                                                          | None of these         |                               |                                  |
| <ol> <li>develops the computer program or codes using any programming l<br/>instruct computer what it has to do after creating its algorithm.</li> </ol> |                                                                            |                       |                               |                                  |
|                                                                                                    |                                                                            | ·                     | do after creating its algorit | hm.                              |
|                                                                                                    |                                                                            | Programmer            |                               |                                  |
|                                                                                                    |                                                                            | Program               |                               |                                  |
|                                                                                                    |                                                                            | Programming           |                               |                                  |
|                                                                                                    |                                                                            | None of these         |                               |                                  |
| 4.                                                                                                    | 4 is a computer programming language that allows you to create interactive |                       |                               |                                  |
|                                                                                                    |                                                                            | games and animations. |                               |                                  |
|                                                                                                    |                                                                            | Scratch               |                               |                                  |
|                                                                                                    |                                                                            | Paint                 |                               |                                  |
|                                                                                                    |                                                                            | PowerPoint            |                               |                                  |
|                                                                                                    |                                                                            | None of these         |                               |                                  |
| 5.                                                                                                    | Scratch is a :                                                             |                       |                               |                                  |
|                                                                                                    | a.                                                                         | Open source software  |                               |                                  |
|                                                                                                    | b.                                                                         | Commercial software   |                               |                                  |
|                                                                                                    | с.                                                                         | Shareware software    |                               |                                  |
|                                                                                                    | d.                                                                         | All of these          |                               |                                  |
| 6.                                                                                                    |                                                                            |                       | nent in Scratch which is pro  | ogrammed using blocks to perform |
|                                                                                                    | specific task.                                                             |                       |                               |                                  |
|                                                                                                    | a.                                                                         | Stage Pane            |                               |                                  |
|                                                                                                    | b.                                                                         | Sprite                |                               |                                  |
|                                                                                                    | с.                                                                         | Script Tab            |                               |                                  |
|                                                                                                    | d.                                                                         | None of these         |                               |                                  |

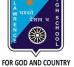

- 7. The default Sprite which will appear on the stage is \_\_\_\_\_\_.
  - a. Beetle
  - b. Butterfly
  - c. Cat
  - d. Spider

8. The \_\_\_\_\_\_ flag is used to run the program when its corresponding block is used in the program.

- a. Green
- b. Blue
- c. Red
- d. Pink

9. How many blocks are there in motion block palette?

- a. 12
- b. 17
- c. 10
- d. 9
- 10. Which tab enables you to change the sprite appearance?
  - a. Script Tab
  - b. Costumes Tab
  - c. Sound Tab
  - d. Stage Tab
- 11. A new sound can be added to the list in \_\_\_\_\_ ways.
  - a. One
  - b. Zero
  - c. Two
  - d. Three
- 12. \_\_\_\_\_ stops the Scratch program.
  - a. Stage Button
  - b. Green Flag
  - c. Stop Sign
  - d. None of these
- 13. \_\_\_\_\_ Pane contains the thumbnail view of all sprites.
  - a. Sprite
  - b. Stage
  - c. Script
  - d. None of these
- 14. The stage has dimensions of :
  - a. 480 steps wide X 360 steps tall
  - b. 240 steps wide X 180 steps tall
  - c. 120 steps wide X 90 steps tall
  - d. 60 steps wide X 30 steps tall

- 15. Consider the following statements and choose the correct option:
  - (I) You cannot change the appearance of the Sprite.
  - (II) You cannot change the size of a Sprite.
    - a. Statement (I) is true and Statement (II) is false
    - b. Statement (I) is false and Statement (II) is true
    - c. Both the statements are true
    - d. Both the statements are false

Phalguni Pramanik